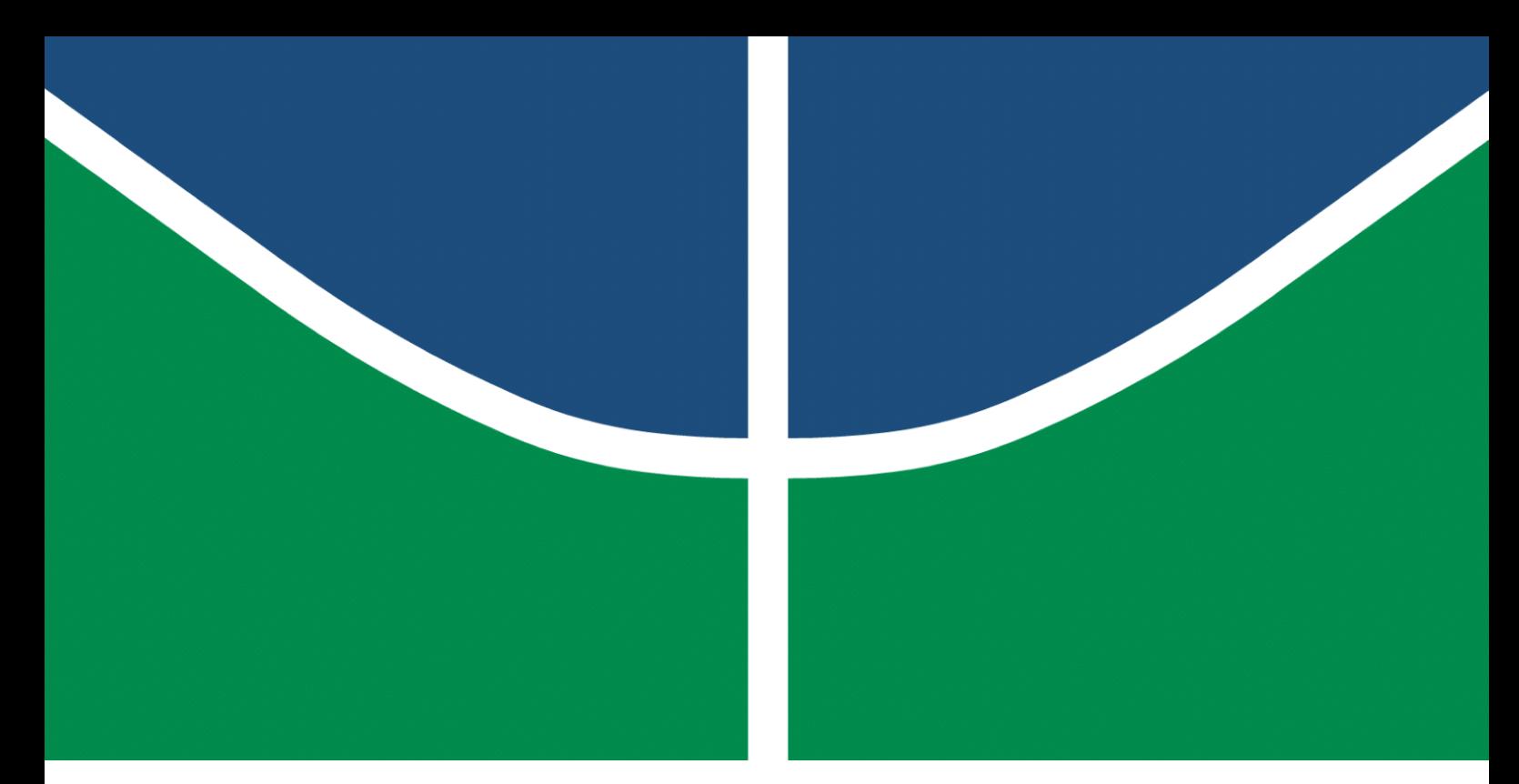

**Universidade de Brasília – UnB Faculdade UnB Gama – FGA Engenharia de Software**

## **Modificando o SATPLAN06 com outros métodos de busca**

**Autor: Mateus Nascimento Nóbrega Orientador: Dr. Bruno César Ribas**

**Brasília, DF 2022**

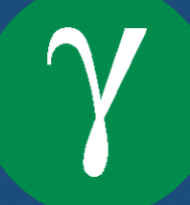

Mateus Nascimento Nóbrega

# **Modificando o SATPLAN06 com outros métodos de busca**

Monografia submetida ao curso de graduação em Engenharia de Software da Universidade de Brasília, como requisito parcial para obtenção do Título de Bacharel em Engenharia de Software.

Universidade de Brasília – UnB Faculdade UnB Gama – FGA

Orientador: Dr. Bruno César Ribas

Brasília, DF 2022

### **Modificando o SATPLAN06 com outros métodos de busca**

Monografia submetida ao curso de graduação em Engenharia de Software da Universidade de Brasília, como requisito parcial para obtenção do Título de Bacharel em Engenharia de Software.

Trabalho aprovado. Brasília, DF, 06 de maio de 2022:

**Dr. Bruno César Ribas** Orientador

**Dr. John Lenon Cardoso Gardenghi** Convidado 1

**Dr. Razer Anthom Nizer Rojas Montaño** Convidado 2

> Brasília, DF 2022

# Resumo

O SATPLAN-BIN, MINISATPLAN e MINISATPLAN2 são propostas de abordagens alternativas à solução de problemas de planejamento baseadas no planejador SATPLAN06, que faz uso de duas estratégias já existentes, que são a de planejamento como satisfatibilidade e a criação de uma estrutura chamada de grafo de planejamento. O MINISATPLAN é uma versão simplificada do SATPLAN06 que remove várias funcionalidades existentes no SATPLAN06 para otimizar o tempo de execução. Diferente da busca linear realizada pelo SATPLAN06, o SATPLAN-BIN utiliza-se de uma busca binária para encontrar o menor nível do grafo de planejamento na qual um problema é satisfazível. O MINISAT-PLAN2 faz uma busca linear, mas avança de dois em dois níveis, ao invés de um, na procura do menor nível do grafo de planejamento.

**Palavras-chave**: planejamento, PDDL, satisfatibilidade, inteligência artificial.

# Abstract

SATPLAN-BIN, MINISATPLAN and MINISATPLAN2 are proposals of alternative approaches to the existing one found on SATPLAN06, that unifies the planning as satisfiability framework with the planning graph approach found on BLACKBOX. MINISAT-PLAN is an optimized version of SATPLAN06 that removes many of its existing features in order to improve the execution time. Unlike the linear search found on SATPLAN06, SATPLAN-BIN makes use of a binary search approach to find the lowest planning graph level that solves a problem. MINISATPLAN2 also works using a linear search, but when trying to find the lowest planning graph level, it increments by two, instead of one, found in SATPLAN06's approach.

**Key-words**: planning, artificial intelligence, satisfiability, PDDL.

# Lista de ilustrações

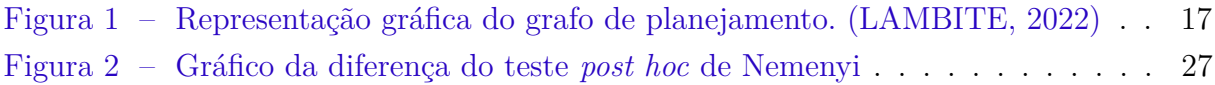

# Lista de tabelas

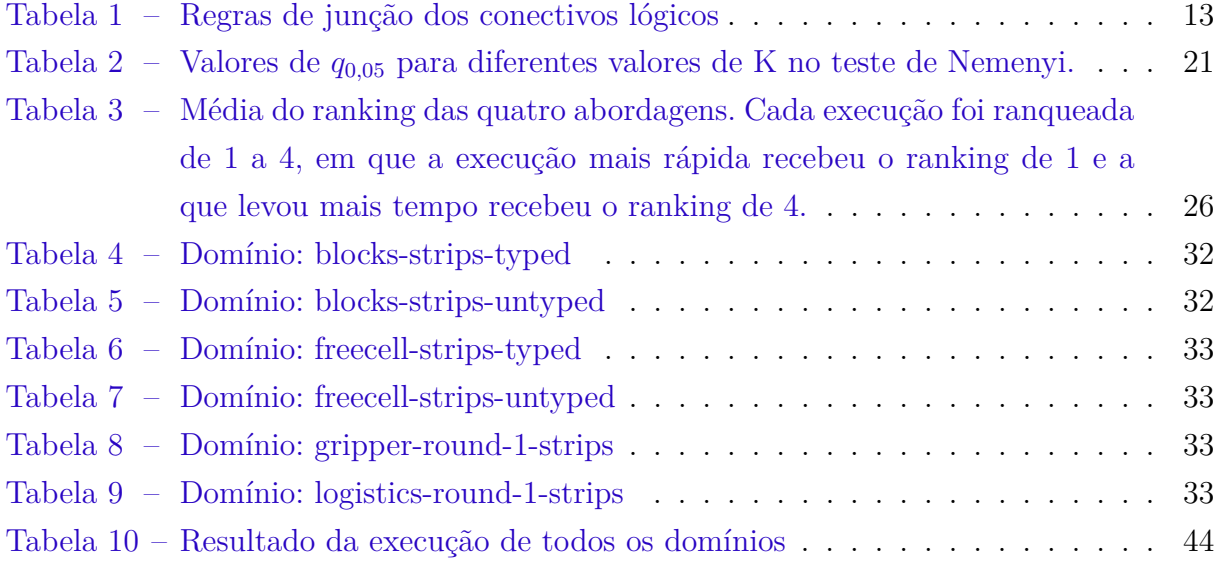

# Lista de abreviaturas e siglas

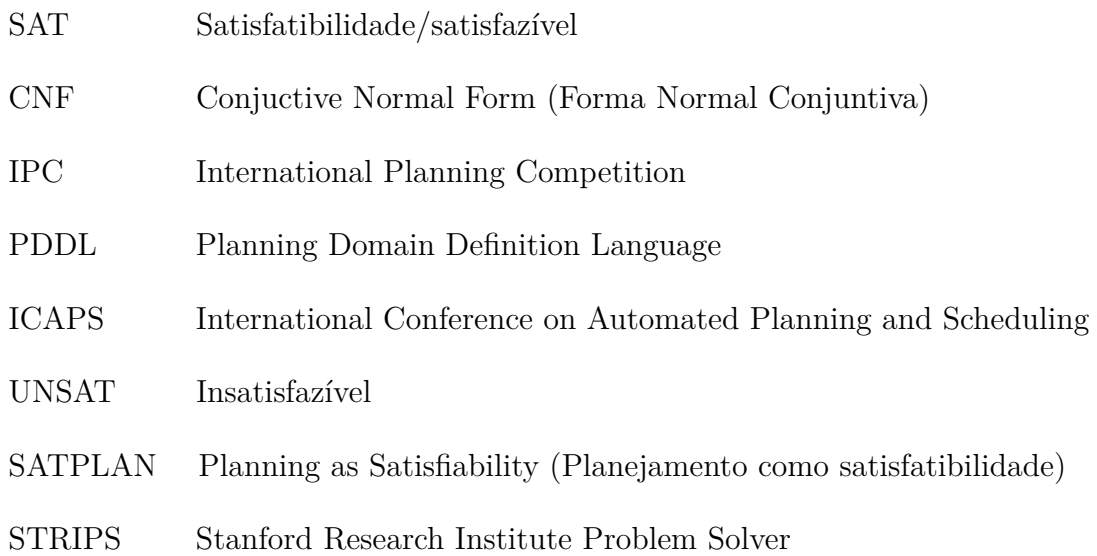

# Sumário

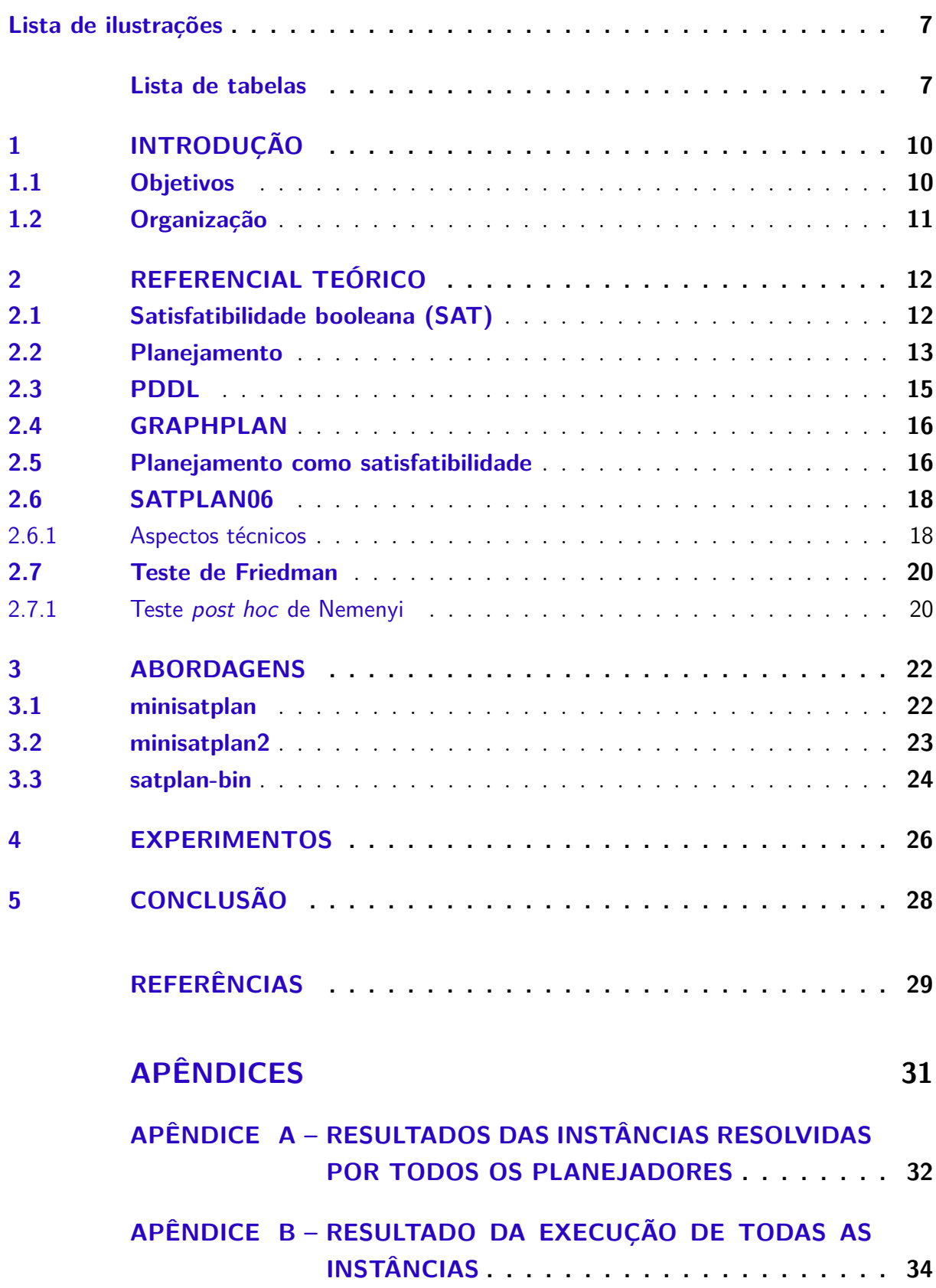

# 1 Introdução

Um problema de planejamento é definido como um problema em que dado um estado inicial e um conjunto de ações possíveis, é necessário chegar em um dado estado objetivo. Devido a sua definição abstrata, problemas de planejamento podem ser encontrados em várias áreas do nosso cotidiano, principalmente na área de robótica e de veículos não tripulados. Como exemplo, temos o veículo destinado a exploração espacial marciano (TOMPKINS; STENTZ; WETTERGREEN, 2004) que contém um planejador embutido para auxiliá-lo em sua navegação em Marte e o telescópio espacial Hubble (JOHNSTON et al., 1993), que utiliza um planejador para a organização de suas tarefas internas.

Ao longo dos anos, foram propostos vários métodos para a solução de problemas de planejamento, como: a busca progressiva e regressiva no espaço de estados, planejamento como satisfatibilidade, planejamento de ordem parcial, entre outros (RUSSELL; NORVIG, 2020).

Em Kautz e Selman (1992), foi proposta uma abordagem que consiste em tratar um problema de planejamento como um problema de satisfatibilidade. O GRAPHPLAN (BLUM; FURST, 1997) utiliza uma estrutura chamada grafo de planejamento para representação do problema e realiza uma busca nele.

O SATPLAN06 (KAUTZ; SELMAN; HOFFMAN, 2006) é uma abordagem que une as técnicas de planejamento como satisfatibilidade e também, da representação no grafo de planejamento para resolução de problemas de planejamento utilizando o BLACK-BOX (KAUTZ; SELMAN, 1999).

O IPC (International Planning Competition) é uma competição de planejamento organizada pela ICAPS realizada com o objetivo de promover pesquisa na área de planejamento, na qual os participantes criam planejadores que passam por uma série de testes (*benchmarks*) que avaliam o seu desempenho (ICAPS, 2021).

### 1.1 Objetivos

O objetivo principal desse trabalho é descrever e analisar três novas abordagens à solução de problemas de satisfatibilidade, baseadas na abordagem já existente do SAT-PLAN06, onde são utilizados busca binária, uma busca linear otimizada e modernização do código para reduzir o tempo de execução dos problemas.

### 1.2 Organização

Este trabalho está organizado cinco capítulos. No Capítulo 2, são apresentados os conceitos necessários para o entendimento do trabalho, como o problema da satisfatibilidade booleana, o conceito de planejamento e as técnicas de solução de problemas de planejamento relacionadas com a proposta desse trabalho.

No Capítulo 3, são descritas as três abordagens testadas nesse trabalho: o MINI-SATPLAN, MINISATPLAN2 e SATPLAN-BIN. São explicadas as ideias deles por trás e a implementação dos mesmos.

O Capítulo 4 contém as informações sobre os experimentos e os dados coletados. No Capítulo 5, são levantadas as conclusões derivadas dos dados coletados e as considerações finais em relação ao trabalho. Os Apêndices A e B contêm os dados coletados pelos experimentos descritos no capítulo 4.

## 2 Referencial Teórico

Esse capítulo aborda os conceitos necessários para a compreensão desse trabalho. A Seção 2.1 introduz o problema da satisfatibilidade Booleana, que é uma das abordagens utilizadas pelo SATPLAN06.

Na Seção 2.2, é explicado o conceito de planejamento e a Seção 2.3 define uma das linguagens de representação de problemas de planejamento, o PDDL. As Seções 2.4 e 2.5 descrevem as abordagens do GRAPHPLAN e planejamento como satisfatibilidade, respectivamente, com o intuito de preparar o leitor para a descrição do SATPLAN06 e seu método de funcionamento, contido na Seção 2.6. A Seção 2.7 aborda os dois métodos estatísticos utilizados na análise dos experimentos, o teste de Friedman e o teste de Nemenyi.

### 2.1 Satisfatibilidade booleana (SAT)

Em lógica proposicional, fórmulas representam proposições (também conhecidas como sentenças *declarativas*) que podem ser verdadeiras ou falsas, mas não podem ser as duas ao mesmo tempo. "A Faculdade do Gama é localizada na região do Gama.", "A grama é verde." e "Brasília é a capital do Brasil" são exemplos de proposições (RIBAS, 2011).

Uma sentença *composta* é a junção de duas ou mais proposições por conectivos lógicos. Os conectivos lógicos são:

- ∧ (e, conjunção);
- ∨ (ou, disjunção);
- $\bullet$   $\neg$  (negação);
- $\bullet \Rightarrow$  (se ... então, implicação);
- $\Leftrightarrow$  (se e somente se, equivalência).

No contexto de lógica proposicional, sentenças simples e compostas são definidas como *fórmulas*, em que:

- Se  $x$  é uma fórmula,  $\neg x$  também é uma fórmula;
- Se  $x \in y$  são fórmulas,  $(x \wedge y)$ ,  $(x \vee y)$ ,  $(x \Rightarrow y) \in (x \Leftrightarrow y)$  também são fórmulas;
- Todas as fórmulas são geradas a partir da aplicação das regras anteriores.

Uma variável proposicional é denotada por uma letra minúscula do alfabeto, como  $p, q, r$  ou pela forma  $x_1, x_2, ..., x_n$  e pode receber os valores *verdadeiro* (*V* ou 1) ou *falso* ( $F$  ou 0). Um literal é uma variável  $x$  ou a sua negação  $\neg x$ . Uma cláusula é uma disjunção de literais.

A Tabela 1 define as regras dos conectivos lógicos mencionados acima, dado duas variáveis proposicionais  $p \in q$ .

|   | $\neg q$ |   | $p \wedge q \mid p \vee q \mid p \Rightarrow q \mid p \Leftrightarrow q$ |  |
|---|----------|---|--------------------------------------------------------------------------|--|
|   | E        |   |                                                                          |  |
|   |          | F |                                                                          |  |
| F | F        | F |                                                                          |  |
| F |          |   |                                                                          |  |

Tabela 1 – Regras de junção dos conectivos lógicos

Uma fórmula está na Forma Normal Conjuntiva (CNF - *Conjunctive Normal Form*) se ela é formada por uma conjunção de cláusulas. Como exemplo:

- A fórmula  $(x \vee y) \wedge (\neg x \vee y \vee z)$  está na CNF;
- A fórmula  $(x \vee y \wedge \neg z) \vee (\neg x \vee y)$  não está na CNF.

Uma fórmula é satisfazível se existe valores para suas variáveis de forma que o resultado dela seja verdadeiro. O problema da satisfatibilidade booleana determina se uma fórmula booleana é satisfazível. Como exemplo:

- A fórmula  $(x \vee y) \wedge (\neg x \vee y \vee z)$  é satisfazível, pois  $x, y$  e z podem receber  $F, V$  e *F*, tornando a fórmula verdadeira;
- A fórmula  $(x) \wedge (\neg x)$  não é satisfazível, pois não há valor para  $x$  que torna a fórmula verdadeira.

Uma aplicação que resolve um problema de satisfatibilidade é chamado de resolvedor SAT. O siege é um resolvedor SAT desenvolvido na *Simon Fraser University* em 2003 que possui fácil usabilidade e apresenta bom desempenho (RYAN, 2022).

### 2.2 Planejamento

A área de planejamento automático é um ramo da inteligência artificial que trabalha com a geração de uma sequência de ações necessárias para resolver um determinado problema. De acordo com Weld (1999), um problema de planejamento é definido como o problema em que dado um estado inicial, um conjunto de ações e um estado desejado **Estado inicial:** *Lucas dentro de casa* **Estado final:** *Lucas na universidade*

**Ação:** *Andar até o carro* **Pré-condições:** *Lucas dentro de casa* **Efeitos:** ¬*Lucas dentro de casa* ∧ *Lucas dentro do carro*

**Ação:** *Dirigir até a universidade* **Pré-condições:** *Lucas dentro do carro* **Efeitos:** ¬*Lucas dentro do carro* ∧ *Lucas dentro da universidade*

Exemplo 1 – Representação do problema utilizando lógica proposicional

final, é necessário encontrar a sequência de ações que permitam a situação desejada ser atingida a partir do estado inicial.

Um problema de planejamento, baseado no primeiro problema de planejamento da história (LIFSCHITZ et al., 2001), pode ser enunciado da seguinte maneira:

Lucas está no quarto da casa dele e deseja ir à Universidade de Brasília. O meu carro está na garagem da minha casa. A solução para esse problema é andar até o carro e dirigir até a universidade.

A partir do enunciado acima, é possível identificar os principais elementos que compõem um problema de planejamento. O estado inicial é definido com a proposição *Lucas dentro de casa*, as ações do problema são as proposições *Andar até o carro* e *Dirigir até a universidade*, e o estado objetivo é definido com a proposição *Lucas na universidade*.

O STRIPS (FIKES; NILSSON, 1971) é um sistema de planejamento onde uma ação é definida a partir das suas pré-condições e efeitos. As pré-condições definem o que deve ser verdadeiro para a ação ser executada e os efeitos indicam como o estado atual do mundo se altera caso a ação seja aplicada. Em problemas STRIPS, as proposições que não estão listadas em um estado são falsas.

Uma representação do problema anterior, utilizando lógica proposicional, pode ser vista no Exemplo 1.

Um sistema que resolve um problema de planejamento é chamado de *planejador* e a sequência de ações necessárias para resolver o problema é denominada de *plano*. O planejador receberá a descrição do problema em alguma linguagem, como por exemplo, PDDL, e retornará um plano para esse problema.

### 2.3 PDDL

Uma das formas de modelar um problema de planejamento é utilizando a linguagem PDDL (*Planning Domain Defintion Language*), criada inicialmente com o intuito de ser utilizada em competições de planejamento para comparações de desempenho entre os planejadores e padronização dos problemas a serem testados (GHALLAB et al., 1998). Um problema em PDDL é composto de ações, predicados, objetos, o estado inicial e o estado a ser alcançado, em que:

- As ações mudam um determinado estado. Recebem parâmetros, pré-condições para sua execução e os seus efeitos;
- Os objetos são as entidades que fazem parte de um estado;
- Os predicados são afirmações feitas em cima de um objeto que podem ser verdadeiras ou falsas.

Um problema de planejamento descrito em PDDL é dividido em duas partes que são um arquivo de domínio e um arquivo do problema, onde:

- O arquivo de domínio é responsável pela descrição das características gerais do problema. A declaração dos objetos, predicados e ações que poderão ser usados no problema são definidos aqui;
- O arquivo do problema é uma instância do domínio que foi definido. Aqui é definido o estado inicial do problema e o estado na qual se deseja chegar.

```
( define ( domain lucas -university)
        (: predicates)
                 ( at−home ?p )
                 (\text{at}-\text{car} ?p)
                 (\text{at}-university ?p))
        (: action walk-to-car
                 : parameters (?p): precondition (and (at-home ?p))
                 : effect (and (not (at-home ?p)) (at-car ?p))(: action drive-to-uni
                 : parameters (?p): precondition (and (at–car ?p)): effect (and (not (at-car ?p)) (at-university ?p))))
              Exemplo 2.2 – Exemplo de domínio no PDDL
```
Os exemplos 2.2 e 2.3 mostram como o problema descrito no exemplo 2.1 é modelado usando PDDL. No arquivo do domínio, as proposições e ações são definidas e no arquivo do problema, o domínio é referenciado e os estados iniciais e finais são definidos.

```
( define (problem lucas-university -0)
          (: domain lucas –university)
          (i: objects: lucas)(: in it
                    (\text{at}-home \; \; \text{lucas} ))( :goal (at-university lucas ) ) )
```
Exemplo 2.3 – Exemplo de problema no PDDL

### 2.4 GRAPHPLAN

Em Blum e Furst (1997), foi apresentada uma abordagem para a solução de problemas de planejamento chamada *GRAPHLAN* que consiste em representar o problema em uma estrutura chamada de grafo de planejamento (*planning graph*). O grafo de planejamento é um grafo direcionado, separado em camadas (ou níveis), em que:

- Existem dois tipos de nós e camadas: a camada das proposições, que contém nós de proposição, e a camada das ações, que contém nós de ação;
- Existem três tipos de arestas que conectam os níveis: as arestas de pré-condição, de adição e de remoção, onde:
	- **–** As arestas de pré-condição conectam proposições a ações e indicam que uma proposição é um pré-requisito para uma ação;
	- **–** As arestas de adição conectam uma ação a uma proposição e indicam que uma ação é executado sobre uma proposição;
	- **–** As arestas de remoção conectam uma ação a uma proposição e indicam que os efeitos de uma ação são revertidos sobre uma proposição.
- O primeiro nível do grafo de planejamento é um nível de proposições, que indica quais são as proposições verdadeiras no tempo 1, o segundo nível representa as ações executáveis no tempo 1. Os níveis alternam, ou seja: o terceiro nível indicam as proposições verdadeiras no tempo 2, o quarto nível representa as ações executáveis no tempo 2 e assim em diante.

A Figura 1 mostra uma representação gráfica do grafo, onde os círculos em azul representam os nós de proposição e os quadrados em cinza representam os nós de ação.

## 2.5 Planejamento como satisfatibilidade

Uma das formas de resolver um problema de planejamento é utilizando o planejador SATPLAN (KAUTZ; SELMAN, 1992), em que sua principal abordagem consiste em

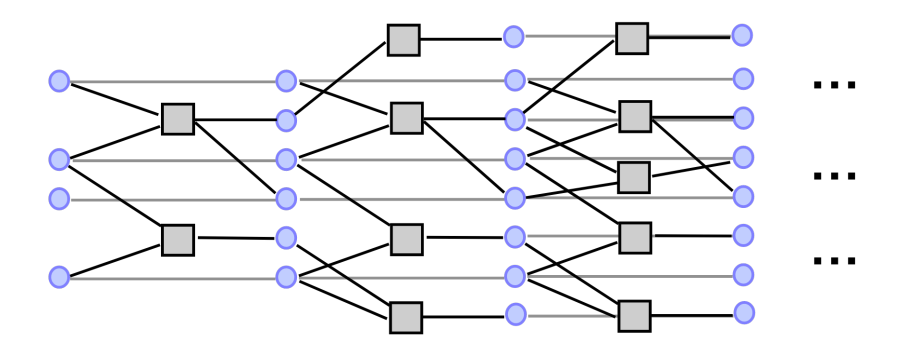

Figura 1 – Representação gráfica do grafo de planejamento. (LAMBITE, 2022)

receber um problema de planejamento e transformá-lo em um problema de satisfatibilidade. De acordo com Russell e Norvig (2020), a tradução da descrição de um problema para sua forma proposicional ocorre da seguinte forma:

- Transformação das ações em proposições: para cada ação, são formadas proposições através da utilização de constantes para cada um dos parâmetros. Ou seja, para uma ação *Abrir(porta, casa)*, teremos proposições para cada combinação de porta e casa;
- Adição de fórmulas que indicam que duas ações não podem ocorrer ao mesmo tempo. Por exemplo:  $\neg(A \in \tilde{a}o1 \land A \in \tilde{a}o2);$
- Adição de fórmulas que indicam pré-condições: Para uma ação  $A$ , é adicionada uma fórmula  $A \Rightarrow Pr\acute{e}Condic\~{a}o(A)$ . Ou seja, se A ocorreu, isso implica que sua pré-condição também ocorreu;
- Definição do estado inicial: Para um predicado  $P$  no estado inicial, defina-o como verdadeiro. Caso não esteja no estado inicial, defina-o como falso  $(\neg P)$ ;
- Transformação do objetivo em uma proposição;
- Adição de fórmulas que representam estados posteriores.

Em Kautz e Selman (1999) foi apresentada uma nova versão do SATPLAN chamada BLACKBOX, que conecta as técnicas utilizadas no GRAPHLAN e no SATPLAN que são a utilização de um grafo de planejamento e a conversão do problema para um problema de satisfatibilidade.

### 2.6 SATPLAN06

Em 2006, foi lançada uma versão do SATPLAN, chamada de SATPLAN06 (KAUTZ; SELMAN; HOFFMAN, 2006) que utiliza o BLACKBOX no processo de encontrar a solução do problema. Para resolver um problema de planejamento, ele:

- Constrói um grafo de planejamento que se estende até um tamanho (também chamado de nível) *n*;
- Transforma as restrições decorrentes do grafo de planejamento em um conjunto de cláusulas;
- Utiliza um resolvedor SAT na fórmula gerada;
- Caso o resultado tenha retornado insatisfazível (UNSAT), incrementa *n* e repete o processo;
- Caso o resultado tenha sido satisfazível (SAT), ele faz a conversão da solução em satisfatibilidade para o formato original.

O problema de planejamento é PSPACE-completo (BYLANDER, 1991), mas o problema da satisfatibilidade booleana é NP-completo (COOK, 1971), fazendo com que o processo da criação do grafo de planejamento tenha aumento exponencial do tempo necessário para a solução.

### 2.6.1 Aspectos técnicos

O SATPLAN06 é escrito em C++ e o algoritmo do BLACKBOX é escrito em C e o código das duas soluções é encontrada na mesma pasta. Para a execução do SATPLAN06, após a compilação, são gerados dois binários, o do BLACKBOX chama-se bb e o do SATPLAN06 é chamado de satplan. O algoritmo 1 demonstra como o SATPLAN06 é executado.

Em relação à execução do algoritmo, o SATPLAN06:

- Recebe dois arquivos .pddl de entrada do usuário, um deles é o arquivo de domínio e o outro é o da instância a ser resolvida;
- Caso não haja nenhum problema na leitura dos dois arquivos, na linha 3, ele invoca o binário do BLACKBOX através de uma chamada de sistema, que recebe o tamanho do grafo de planejamento e também os arquivos de domínio e instância, os quais serão processados por ele;

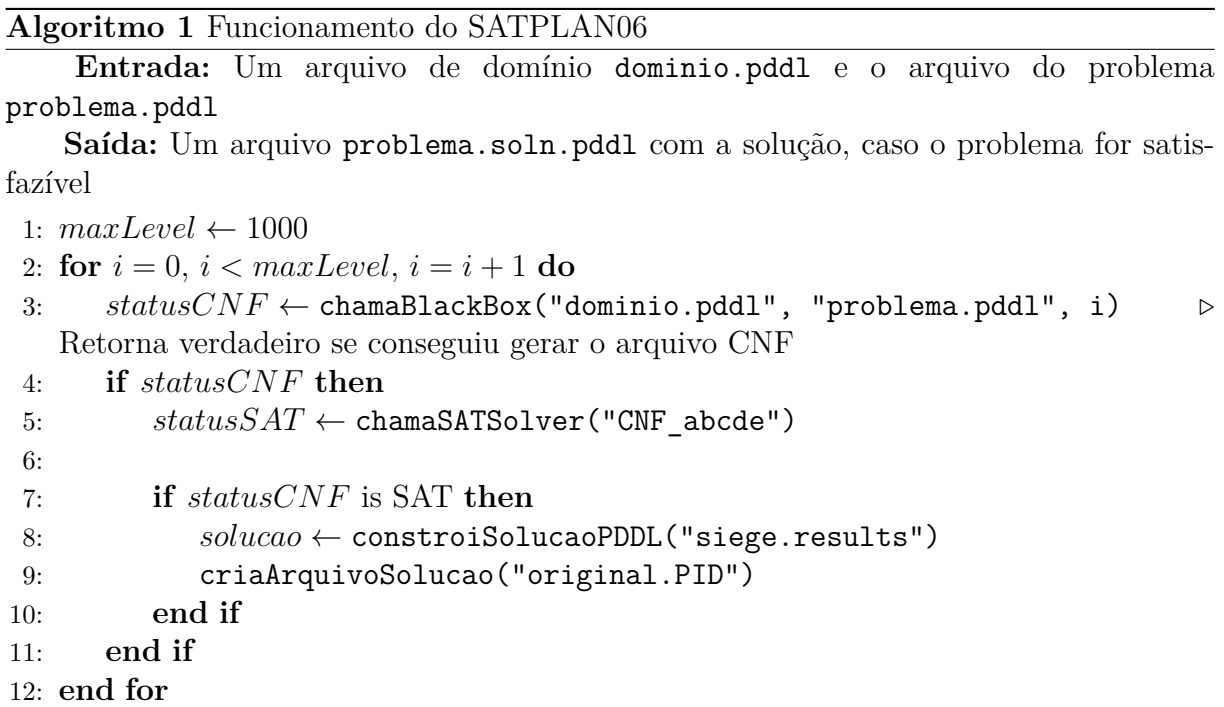

- Se o nível passado para o BLACKBOX não for suficiente para gerar o grafo de planejamento (verificado na linha 4), o nível é aumentado em 1 e o laço recomeça;
- Caso o grafo de planejamento consiga ser gerado, a representação CNF do grafo é gerada pelo BLACKBOX (um arquivo com nome prefixado CNF\_ e sucedido de caracteres aleatórios) e é mandada para um resolvedor SAT na linha 5 (por padrão para o resolvedor siege), que retorna um arquivo chamado siege.results com a solução caso o resultado seja satisfazível;
- Como é necessário converter a solução em satisfatibilidade em uma solução no formato PDDL, é feita uma última chamada ao BLACKBOX na linha 8, que recebe essa solução e faz a conversão, escrevendo outro arquivo temporário chamado original.PID, onde PID é o identificador do processo que está executando o SATPLAN06;
- É criado um arquivo final para a solução com nome problema.pddl.soln e o conteúdo do arquivo original.PID é copiado para ele. O arquivo temporário é excluído após a cópia.

### 2.7 Teste de Friedman

O teste de Friedman (DEMSAR, 2006) é um teste estatístico que analisa a existência de diferença estatisticamente significativa entre  $K$  modelos sobre  $N$  conjuntos de dados, que se baseia na comparação do ranking de desempenho de um modelo. Para cada conjunto de dados, cada um dos modelos avaliados recebe uma posição, ordenado do melhor para o pior (de 1 a  $K$ ). Em caso de empate, são atribuídos valores médios da posição (RIBAS, 2015).

Após o ranqueamento, o *rank* médio é determinado para cada um dos K modelos. Seja  $R_{ij}$  a posição do modelo j,  $(1 \leq j \leq K)$ , para um conjunto de dados i,  $(1 \leq i \leq N)$ , o *rank* médio é definido conforme a equação 2.1.

$$
R_j = \frac{\sum_{i=1}^{N} R_{ij}}{N} \tag{2.1}
$$

Sob a hipótese nula de que o desempenho de todos os modelos são equivalentes, e que consequentemente seus valores de *rank* médio são iguais, a estatística de Friedman é definida pela equação 2.2.

$$
\chi_F^2 = \frac{12N}{K(K+1)} \left[ \sum_{j=1}^K R_j^2 - \frac{K(K+1)^2}{4} \right] \tag{2.2}
$$

Em Iman e Davenport (1979) foi proposta uma versão menos conservadora do teste de Friedman, na qual é utilizada a distribuição F com  $(K-1)$  e  $(K-1)(N-1)$  graus de liberdade. O cálculo dessa versão é apresentado na equação 2.3.

$$
F_f - \frac{(N-1)\chi_F^2}{N(K-1)\chi_F^2} \tag{2.3}
$$

Se a hipótese nula é rejeitada pelo teste, isso implica que existe diferença significativa de desempenho.

#### 2.7.1 Teste post hoc de Nemenyi

No cenário da hipótese nula ser rejeitada, o teste de Friedman não é capaz de indicar quais modelos apresentam diferença. O teste *post hoc* de Nemenyi (1963) é um pósteste utilizado para detectar quais diferenças entre modelos são significativas. A eficácia de dois métodos é significativamente diferente se os seus respectivos *ranks* médios diferirem por pelo menos um valor de diferença crítico (CD), mostrado na equação 2.4.

$$
CD = q_{\alpha} \sqrt{\frac{K(K+1)}{6N}} \tag{2.4}
$$

A tabela 2 apresenta os valores de $q_\alpha$ , dado $\alpha=0,05,$ para diferentes quantidades de métodos.

| $^+$ $q_\alpha$   1,960   2,343   2,569   2,728   2,850   2,949   3,031   3,102   3,164 |  |  |  |  |
|-----------------------------------------------------------------------------------------|--|--|--|--|

Tabela 2 – Valores de $q_{0,05}$  para diferentes valores de K no teste de Nemenyi.

# 3 Abordagens

Um dos fatores que faz com que alguns problemas no SATPLAN06 acabem demorando minutos ou as vezes até horas para serem resolvidos é a forma em que ele faz a a busca por nível. Quando o algoritmo tenta resolver o problema fazendo a chamada para o BLACKBOX num determinado nível *n*, se a solução para esse nível não for encontrada, o SATPLAN06 incrementa *n* e realiza outra chamada para o BLACKBOX, consequentemente recriando o grafo de planejamento todas as vezes em que o problema não conseguir ser resolvido.

As abordagens propostas nesta seção procuram reduzir o custo computacional necessário para achar a solução, através da simplificação e modernização do código atual do SATPLAN06 e de abordagens alternativas para a busca do menor nível necessário, que procuram reduzir o número de reconstruções do grafo de planejamento.

As três abordagens foram implementadas em C++17, devido à familiaridade do autor com a linguagem e o fato do SATPLAN06 ter sido escrito nela também, que permite reutilização do código já existente.

Nos algoritmos que as abordagens irão referenciar, a função isSat encapsula o processo de verificação de satisfatibilidade que o SATPLAN06 faz, ou seja, ela faz a chamada para o BLACKBOX e para o resolvedor SAT, retornando se o problema é satisfazível naquele nível.

Nos Algoritmos 2 e 3, a variável **maxLevel** recebe o valor de 1000 pelo fato da busca no SATPLAN06 utilizar esse mesmo limite em sua implementação.

### 3.1 minisatplan

Inicialmente escrito como base para os testes de outras abordagens, o minisatplan é uma versão simplificada do SATPLAN06 que faz a utilização de apenas um resolvedor SAT, o siege e limita a entrada do usuário a apenas o arquivo de domínio e de problema. O Algoritmo 2 demonstra o seu funcionamento.

#### **Algoritmo 2** minisatplan

**Entrada:** Um arquivo de domínio dominio.pddl e o arquivo do problema problema.pddl

**Saída:** Retorna SAT junto ao nível, se o problema for satisfazível e UNSAT caso não seja satisfazível

```
1: maxLevel \leftarrow 10002: for i = 0, i < maxLevel, i = i + 1 do
3: status \leftarrow \texttt{isSat}("dominio.pdd1", "problema.pdd1", i)4: if  is SAT then
5: return (SAT, i)
6: end if
7: end for
8: return UNSAT
```
### 3.2 minisatplan2

Similar ao minisatplan, descrito na Seção 3.1, o minisatplan2 é uma abordagem que, diferente do minisatplan e do SATPLAN06, quando um determinado nível  $n$  não é o suficiente para gerar o grafo de planejamento, ele incrementará  $n \text{ em } 2$ , ao invés de 1. Se o nível  $(n+2)$  for SAT, o minisatplan2 verificará se o nível anterior  $(n+1)$  também é satisfazível. No caso do nível anterior ser satisfazível, ele irá retorná-lo. O Algoritmo 3 demonstra seu funcionamento.

#### **Algoritmo 3** minisatplan2

**Entrada:** Um arquivo de domínio dominio.pddl e o arquivo do problema problema.pddl

**Saída:** Retorna SAT junto ao nível, se o problema for satisfazível e UNSAT caso não seja satisfazível

```
1: maxLevel \leftarrow 10002: for i = 0, i < maxLevel, i = i + 2 do
3: status \leftarrow \texttt{isSat}("dominio.pdd1", "problema.pdd1", i)4: if  is SAT then
 5: isPreviousLevelSat \leftarrow \texttt{isSat}("dominio.pdd1", "problema.pdd1", i-1)6: if   is SAT then
 7: return (SAT, i - 1)8: end if
9: return (SAT, i)10: end if
11: end for
12: return UNSAT
```
Devido ao avanço ter sido realizado de dois em dois níveis, os níveis nos quais o resultado possivelmente for UNSAT, não seria feita a chamada para o BLACKBOX.

### 3.3 satplan-bin

O satplan-bin é uma abordagem que faz a utilização de uma busca binária no intervalo de níveis possíveis. Ele primeiramente tenta definir o limite superior e inferior para a busca binária e assim aplicar a busca no intervalo que for encontrado. Os algoritmos 4 e 5 demostram como método de busca é realizado.

A função EncontraIntervaloDeBusca retorna o primeiro nível em que a solução for satisfazível e enquanto ele não for satisfazível, será feita outra chamada para o BLACKBOX multiplicando o nível por 5.

O número 5 foi escolhido pelo fato de sua exponenciação providenciar intervalos razoáveis para busca (como exemplo: [5, 25] e [25, 125]).

Isso é feito para definir os limites inferiores e superiores da busca binária que será realizada, pois se um nível é satisfazível, pela ordem de execução da função, */*5 não é satisfazível.

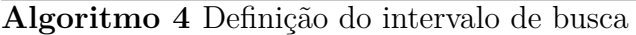

**Entrada:** Um arquivo de domínio dominio.pddl e o arquivo do problema problema.pddl

**Saída:** A função EncontraIntervaloDeBusca retorna o limite superior do intervalo da busca binária.

1: **function** ENCONTRAINTERVALODEBUSCA(dominio, problema)

```
2: N \leftarrow 13: status \leftarrow \texttt{isSat}(\texttt{N}, "dominio.pdd1", "problema.pdd1")4: while status is UNSAT and N \le 1000 do
5: N \leftarrow N \times 56: status \leftarrow \text{isSat}(\text{N}, "dominio.pdd1", "problema.pdd1")7: end while
8: if  ≥ 1000 then
9: return ERROR
10: end if
11: return N12: end function
```
Com os limites definidos, a ideia principal por trás da busca é que toda vez que se encontra um nível na qual o BLACKBOX consiga solucionar o problema, é reduzido na metade o espaço da busca pelo menor nível satisfazível a cada iteração do laço while, que consequentemente reduz consideravelmente a quantidade de chamadas feitas para o BLACKBOX, diminuindo o número de vezes que o grafo de planejamento é recriado.

#### **Algoritmo 5** satplan-bin

**Entrada:** Um arquivo de domínio dominio.pddl e o arquivo do problema problema.pddl

**Saída:** Retorna SAT junto ao nível, se o problema for satisfazível e UNSAT caso não seja satisfazível

#### 1: **function** BuscaBinaria(dominio, problema)

```
2: intervaloBase \leftarrow \text{EncontralintervaloDeBusca}(dominio, problema)
```

```
3: if intervaloBase = ERROR then
```

```
4: return ERROR
5: end if
6: L \leftarrow intervaloBase/5 \triangleright Como R é SAT, basta dividir por 5
7: R \leftarrow intervaloBase8: while L < R do
9: M \leftarrow (L+R)/210: status \leftarrow \texttt{isSat}("dominio.pdd1", "problema.pdd1", M)11: if status is SAT then
12: R \leftarrow M13: else
14: L \leftarrow M + 115: end if
16: end while
17: return (SAT, L)18: end function
```
# 4 Experimentos

Para avaliação do desempenho das abordagens mencionadas neste trabalho, foram utilizados os mesmos domínios e problemas dos testes realizados no IPC  $^1$ . Foi criada uma aplicação capaz de rodar as três abordagens descritas. Todos os planejadores utilizaram o resolvedor SAT siege. As execuções feitas no SATPLAN06 utilizaram a configuração padrão.

Os experimentos foram executados em máquinas com o processador AMD Ryzen 7 2700 de 8 núcleos com 16 GB de memória RAM. Foi criada uma ferramenta de testes, escrita em Python, que permite executar todas as instâncias de um domínio utilizando o planejador escolhido. Quando a ferramenta terminava sua execução, ela retornava para cada instância: a quantidade de tempo que a abordagem necessitou para resolvê-la e o status da execução (SAT, UNSAT ou erro).

As Tabelas de 4 a 9 do Apêndice A, mostram o tempo de execução das instâncias em que todos as abordagens resolveram. O tempo necessário para resolver cada instância é descrito em milissegundos. A tabela 10 do Apêndice B mostra o resultado de todas as execuções feitas pelas quatro abordagens.

Cada instância recebeu um limite de tempo de uma hora para ser resolvida, caso não fosse resolvida nesse intervalo de tempo, a ferramenta retornaria TLE (*Time Limit Exceeded*). As execuções que o planejador não conseguiu resolver, por motivos de: erros de memória, problemas no resolvedor SAT, entre outros., o resultado foi indicado com um traço  $(-)$ .

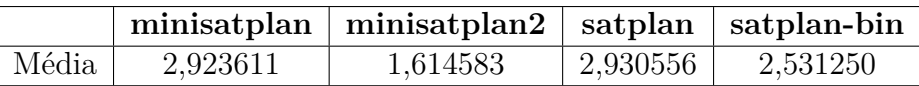

Tabela 3 – Média do ranking das quatro abordagens. Cada execução foi ranqueada de 1 a 4, em que a execução mais rápida recebeu o ranking de 1 e a que levou mais tempo recebeu o ranking de 4.

Para descobrir se há diferença estatística significativa foi utilizado o teste de Friedman (DEMSAR, 2006). A análise pelo teste de Friedman é realizada por meio do ranking de desempenho das execuções, ou seja: para todas os  $N$  conjunto de dados, cada execução é ranqueada e uma média para as  $K$  configurações são calculadas. (MONTAÑO; RIBAS, 2017).

Evidenciada a diferença estatística, foi aplicado o teste *post hoc* de Nemenyi (1963) para mostrá-la. De acordo com o teste de Nemenyi, a eficácia de duas abordagens contém

<sup>&</sup>lt;sup>1</sup> Disponível em:  $\langle$ https://github.com/potassco/pddl-instances>

diferença significativa se a média dos seus rankings diferem, no mínimo, por um valor crítico de diferença.

A Tabela 3 mostra a média dos rankings de execução das instâncias que todos os planejadores resolveram.

Aplicando o teste de Friedman com  $K = 4$ ,  $N = 144$  e nível de significância de 5%, os seguintes resultados são obtidos:  $F_f = 42,70293009$  e valor- $p = 0,00001$ . Os resultados indicam a existência de diferença estatística significativa.

O teste de Nemenyi foi aplicado com  $CD = 0,3908657714$  e  $q_{0.05} = 2,569032073$ . A Figura 2 mostra o diagrama da diferença resultante, onde o eixo horizontal representa a média dos rankings das abordagens mostrada na Tabela 3. As linhas abaixo do eixo horizontal conectam configurações que não contém diferença estatística significativa com 95% de confiança. A diferença crítica é mostrada acima do eixo horizontal.

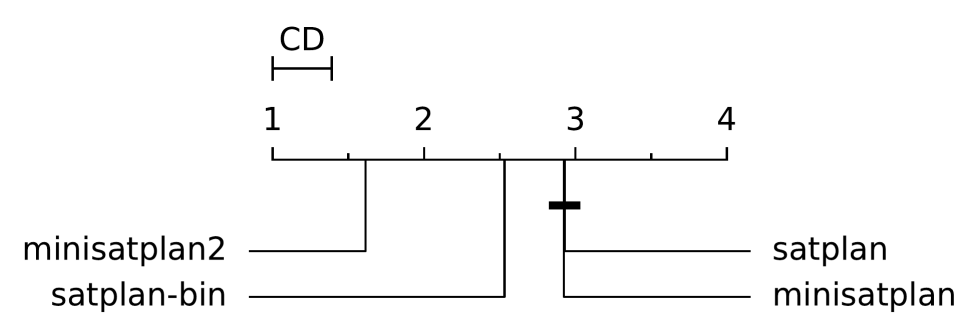

Figura 2 – Gráfico da diferença do teste *post hoc* de Nemenyi

A partir do gráfico da diferença do teste *post hoc* de Nemenyi, mostrado na Figura 2, é possível notar que, apesar da otimização realizada no MINISATPLAN, ele não contém diferença estatística significativa em comparação ao SATPLAN06. O MINISATPLAN2 foi a abordagem que teve o melhor desempenho. O SATPLAN-BIN obteve um resultado satisfatório.

# 5 Conclusão

O SATPLAN-BIN, apesar de não ter sido a abordagem com o melhor desempenho, os resultados obtidos foram satisfatórios e há espaço para o desenvolvimento de pesquisas futuras. O MINISATPLAN2 obteve os melhores resultados, podendo ser utilizado como alternativa com melhor desempenho comparado ao SATPLAN06.

Devido ao tempo disponibilizado para a realização do trabalho, ficou impossibilitada a realização de testes em mais domínios que poderiam proporcionar melhores resultados.

Apesar disso, o SATPLAN-BIN e o MINISATPLAN2 consolidaram-se como alternativas viáveis ao SATPLAN06.

Para trabalhos futuros, é possível realizar testes em outros fatores multiplicativos para a definição do intervalo de busca no SATPLAN-BIN. Há a possibilidade de realizar estudos na paralelização das abordagens: no MINISATPLAN2, é possível executar a verificação de dois níveis em paralelo. No SATPLAN-BIN, é possível paralelizar a verificação de satisfatibilidade de um determinado intervalo.

# Referências

BLUM, A. L.; FURST, M. L. Fast planning through planning graph analysis. *Artif. Intell.*, Elsevier Science Publishers Ltd., GBR, v. 90, n. 1–2, p. 281–300, feb 1997. ISSN 0004-3702. Disponível em: <https://doi.org/10.1016/S0004-3702(96)00047-1>. Citado 2 vezes nas páginas 10 e 16.

BYLANDER, T. Complexity results for planning. In: *Proceedings of the 12th International Joint Conference on Artificial Intelligence - Volume 1*. San Francisco, CA, USA: Morgan Kaufmann Publishers Inc., 1991. (IJCAI'91), p. 274–279. ISBN 1558601600. Citado na página 18.

COOK, S. A. The complexity of theorem-proving procedures. In: *Proceedings of the Third Annual ACM Symposium on Theory of Computing*. New York, NY, USA: Association for Computing Machinery, 1971. (STOC '71), p. 151–158. ISBN 9781450374644. Disponível em: <https://doi.org/10.1145/800157.805047>. Citado na página 18.

DEMSAR, J. Statistical comparisons of classifiers over multiple data sets. *Journal of Machine Learning Research*, v. 7, p. 1–30, 01 2006. Citado 2 vezes nas páginas 20 e 26.

FIKES, R. E.; NILSSON, N. J. Strips: A new approach to the application of theorem proving to problem solving. *Artificial Intelligence*, v. 2, n. 3, p. 189–208, 1971. ISSN 0004-3702. Disponível em: <https://www.sciencedirect.com/science/article/pii/ 0004370271900105>. Citado na página 14.

GHALLAB, M. et al. Pddl - the planning domain definition language. 08 1998. Citado na página 15.

ICAPS. *Competitions*. 2021. Disponível em: <https://www.icaps-conference.org/ competitions/>. Acesso em: 13 de novembro de 2021. Citado na página 10.

IMAN, R. L.; DAVENPORT, J. M. Approximations of the critical region of the friedman statistic. 1 1979. Disponível em: <https://www.osti.gov/biblio/6143610>. Citado na página 20.

JOHNSTON, M. et al. Improving the observing efficiency of hubble space telescope. *AIAA Space Programs and Technologies Conference and Exhibit*, 01 1993. Citado na página 10.

KAUTZ, H.; SELMAN, B. Planning as satisfiability. *Proceedings of the 10th European Conference on Artificial Intelligence*, p. 359–363, 1992. Citado 2 vezes nas páginas 10 e 16.

KAUTZ, H.; SELMAN, B. Unifying sat-based and graph-based planning. *Proceedings of the 16th International Joint Conference on Artifical Intelligence - Volume 1*, Morgan Kaufmann Publishers Inc., San Francisco, CA, USA, p. 318–325, 1999. Citado 2 vezes nas páginas 10 e 17.

KAUTZ, H.; SELMAN, B.; HOFFMAN, J. Satplan: Planning as satisfiability. *21st Conference on Artificial Intelligence (AAAI-06)*, Boston, MA, USA, 2006. Citado 2 vezes nas páginas 10 e 18.

LAMBITE, J. L. *CS2710: Graphplan*. 2022. Disponível em: <https://people.cs.pitt. edu/~wiebe/courses/CS2710/lectures/graphplan.pdf>. Acesso em: 10 de maio de 2022. Citado 2 vezes nas páginas 7 e 17.

LIFSCHITZ, V. et al. Getting to the airport: The oldest planning problem in ai. 10 2001. Citado na página 14.

MONTAÑO, R.; RIBAS, B. Planning as mixed-horn formulas satisfiability. In: . [S.l.: s.n.], 2017. Citado na página 26.

NEMENYI, P. Distribution-free multiple comparisons. *Ph.D. thesis*, 01 1963. Citado 2 vezes nas páginas 20 e 26.

RIBAS, B. *Satisfatibilidade não-clausal restrita às variáveis de entrada*. Tese (Doutorado), 04 2011. Citado na página 12.

RIBAS, B. *Um método de pré-processamento de fórmulas SAT e pseudo-Boolean baseado em técnicas de programação linear inteira mista*. Tese (Doutorado), 09 2015. Citado na página 20.

RUSSELL, S.; NORVIG, P. *Artificial Intelligence: A Modern Approach*. [S.l.]: Prentice Hall, 2020. Citado 2 vezes nas páginas 10 e 17.

RYAN, L. *The siege satisfiability solver*. 2022. Disponível em: <https://www2.cs.sfu. ca/research/groups/CL/software/siege/>. Acesso em: 10 de abril de 2022. Citado na página 13.

TOMPKINS, P.; STENTZ, A.; WETTERGREEN, D. S. Global path planning for mars rover exploration. *2004 IEEE Aerospace Conference Proceedings (IEEE Cat. No.04TH8720)*, v. 2, p. 801–815 Vol.2, 2004. Citado na página 10.

WELD, D. Recent advances in ai planning. *AI Magazine*, 1999. Citado na página 13.

Apêndices

# APÊNDICE A – Resultados das instâncias resolvidas por todos os planejadores

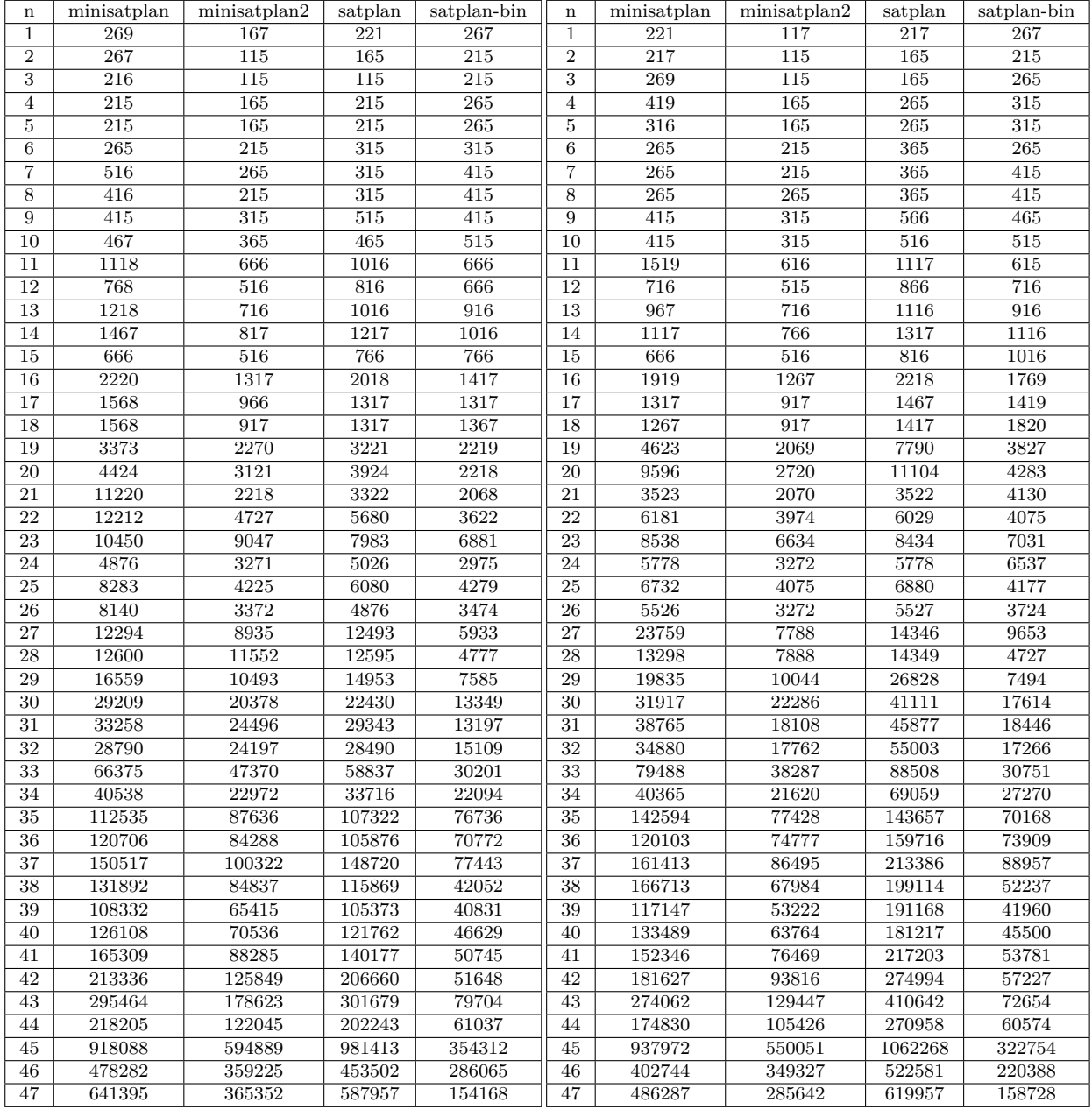

Tabela 4 – Domínio: blocks-strips-typed

Tabela 5 – Domínio: blocks-strips-untyped

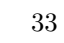

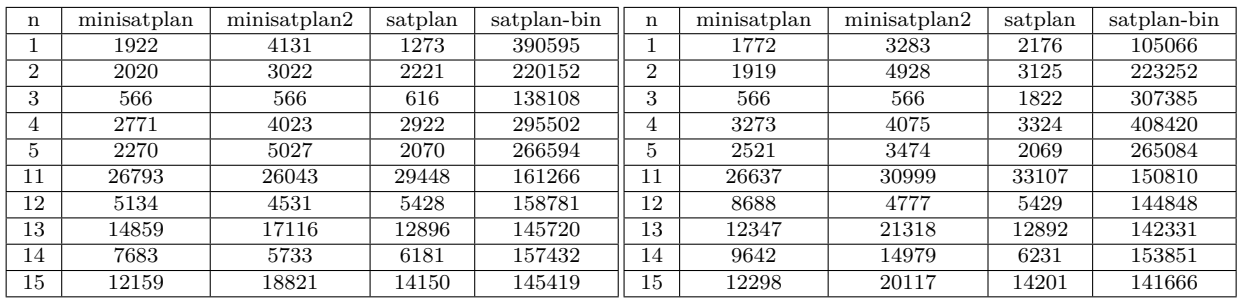

Tabela 6 – Domínio: freecell-strips-typed

Tabela 7 – Domínio: freecell-strips-untyped

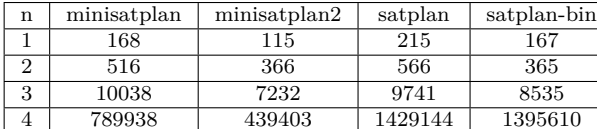

Tabela 8 – Domínio: gripper-round-1-strips

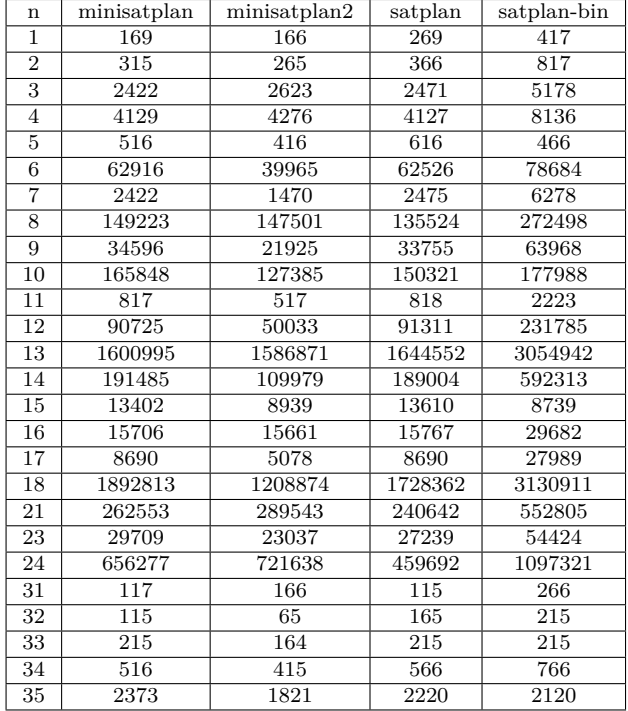

Tabela 9 – Domínio: logistics-round-1-

strips

# APÊNDICE B – Resultado da execução de todas as instâncias

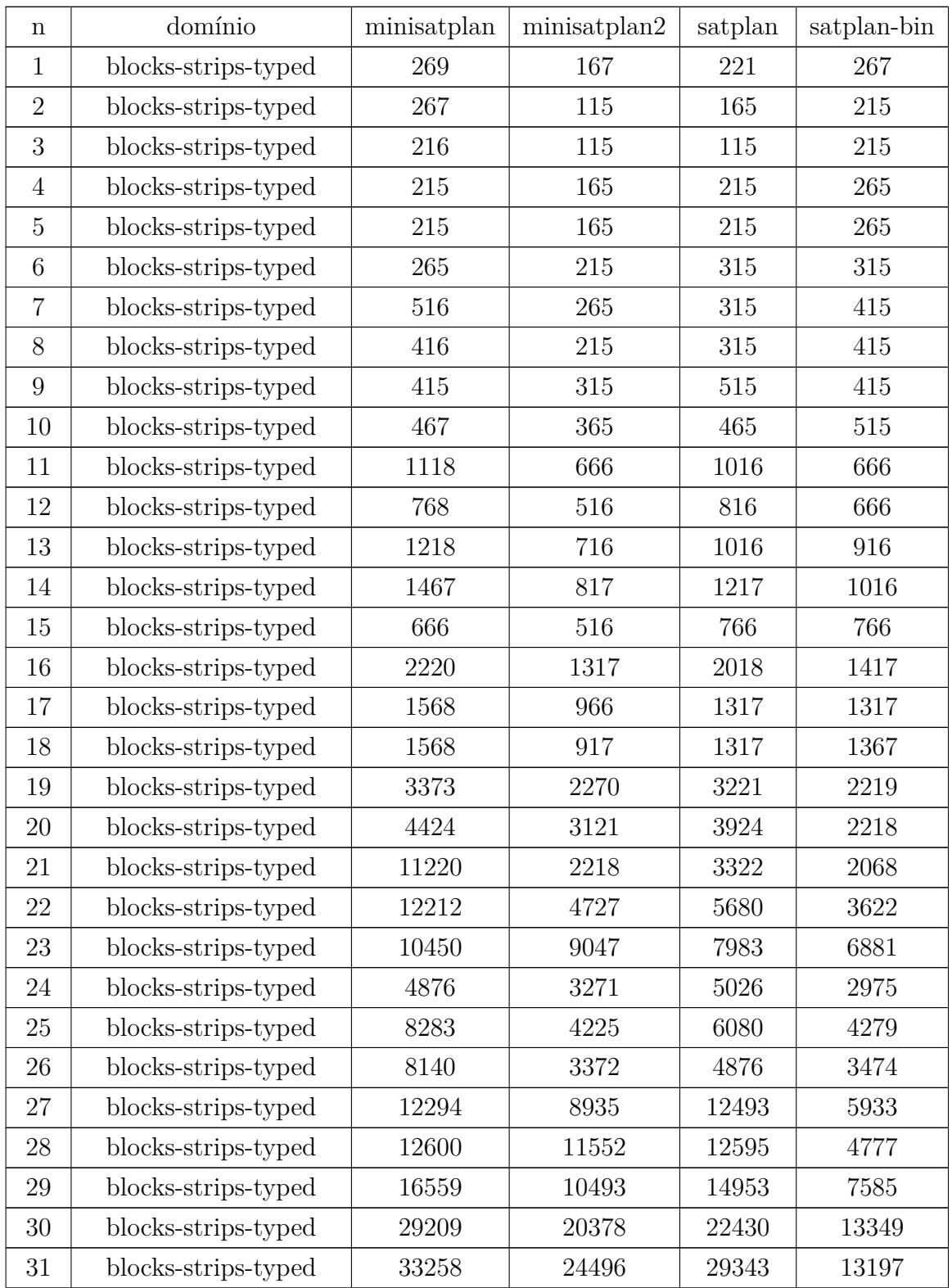

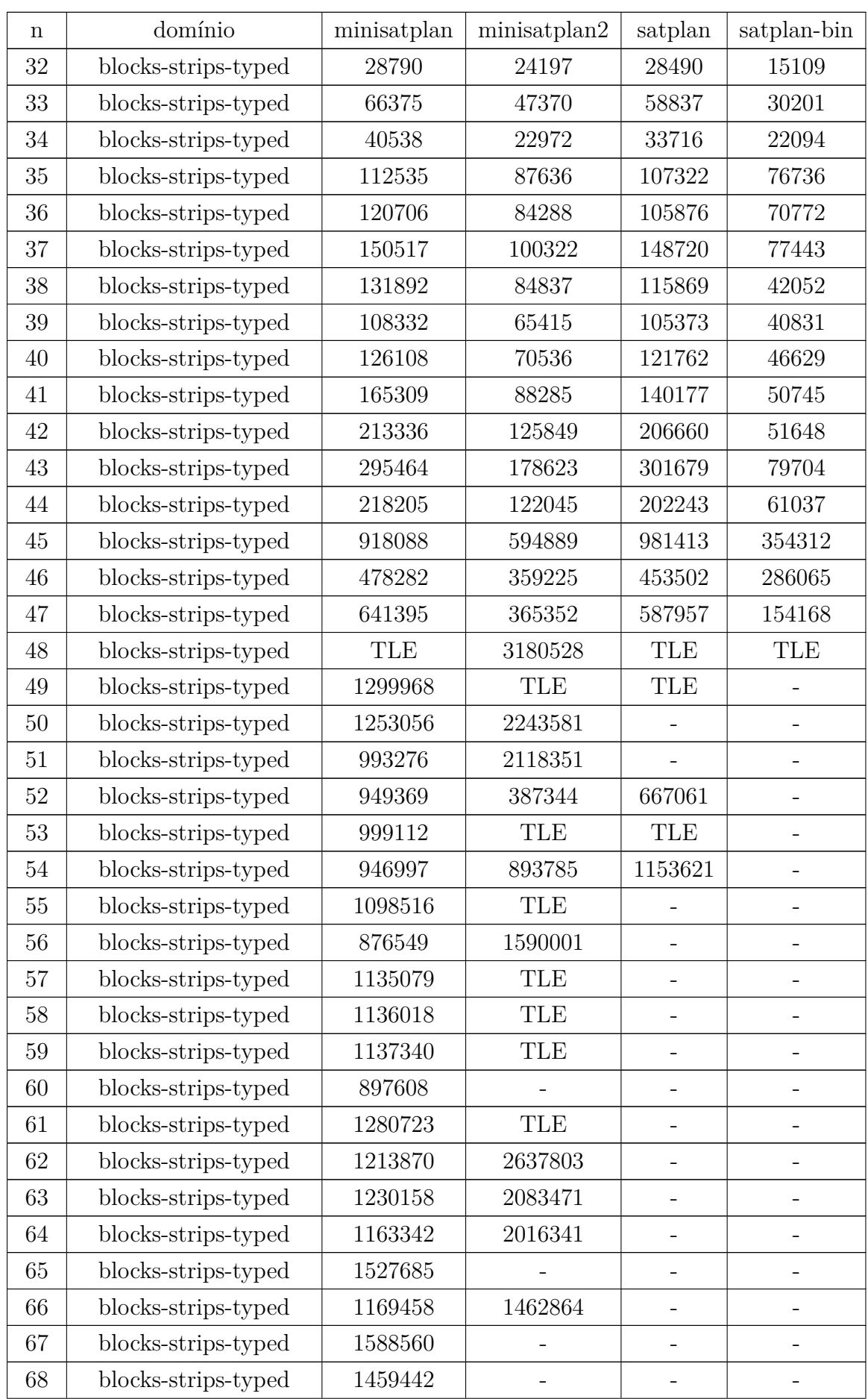

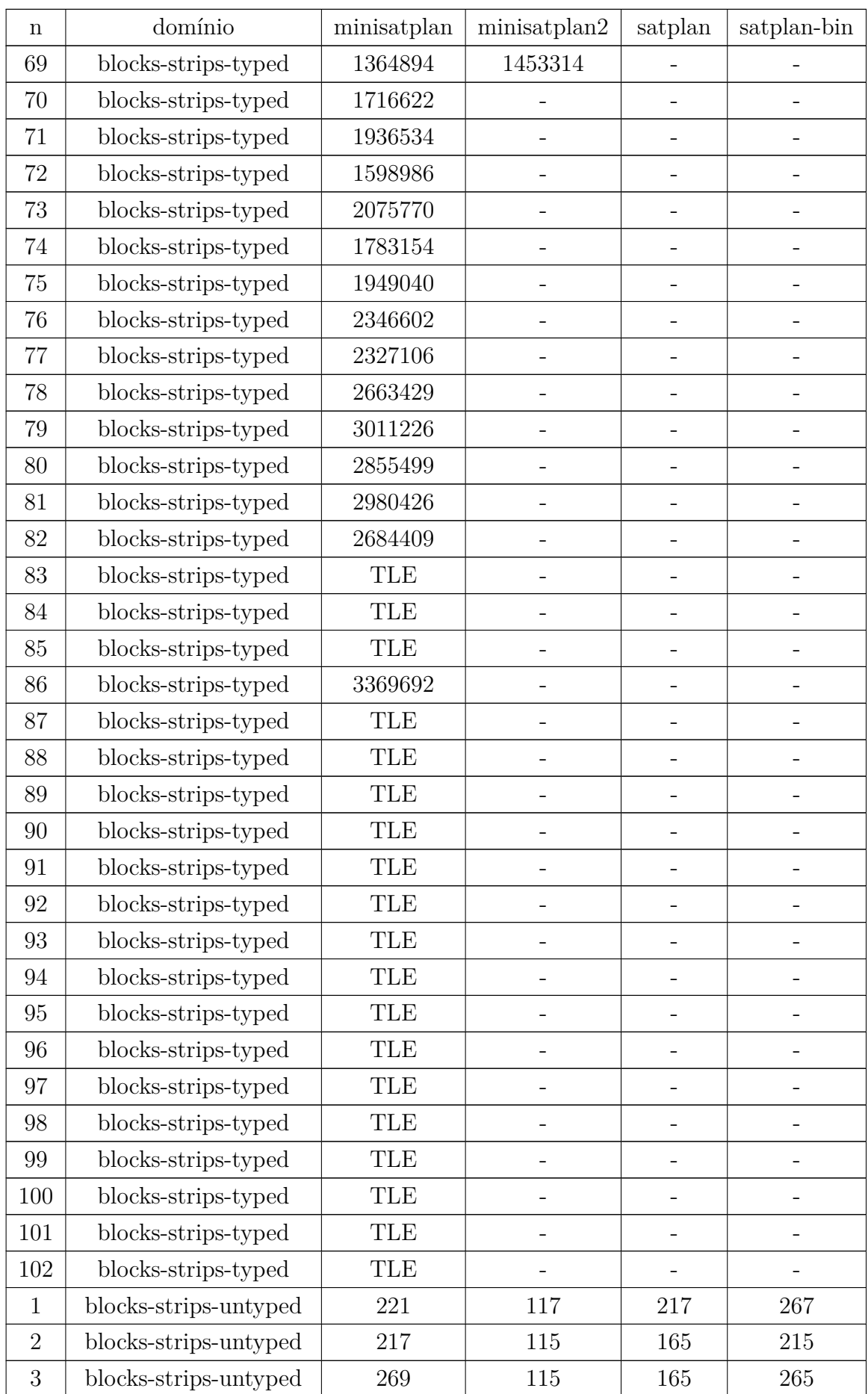

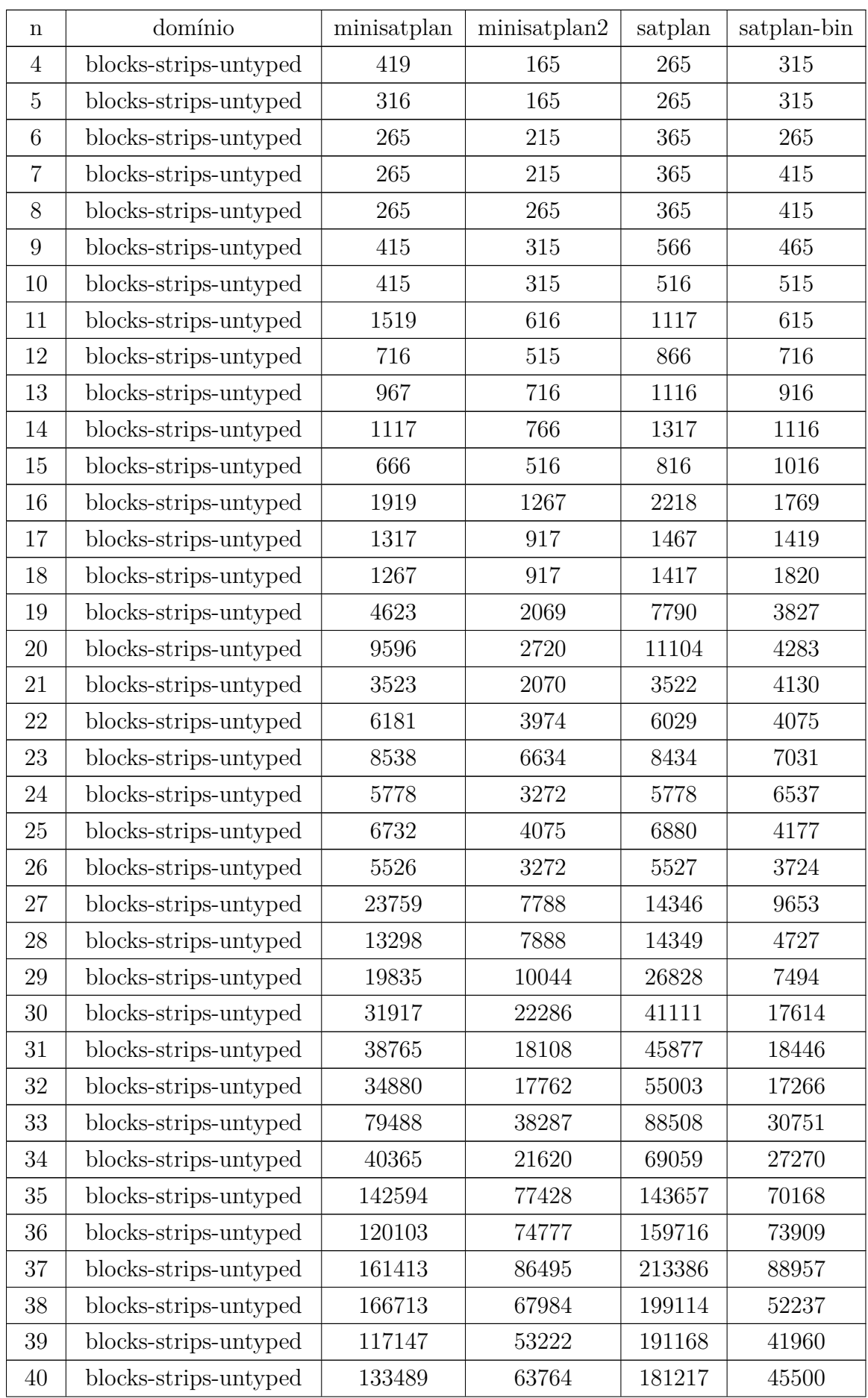

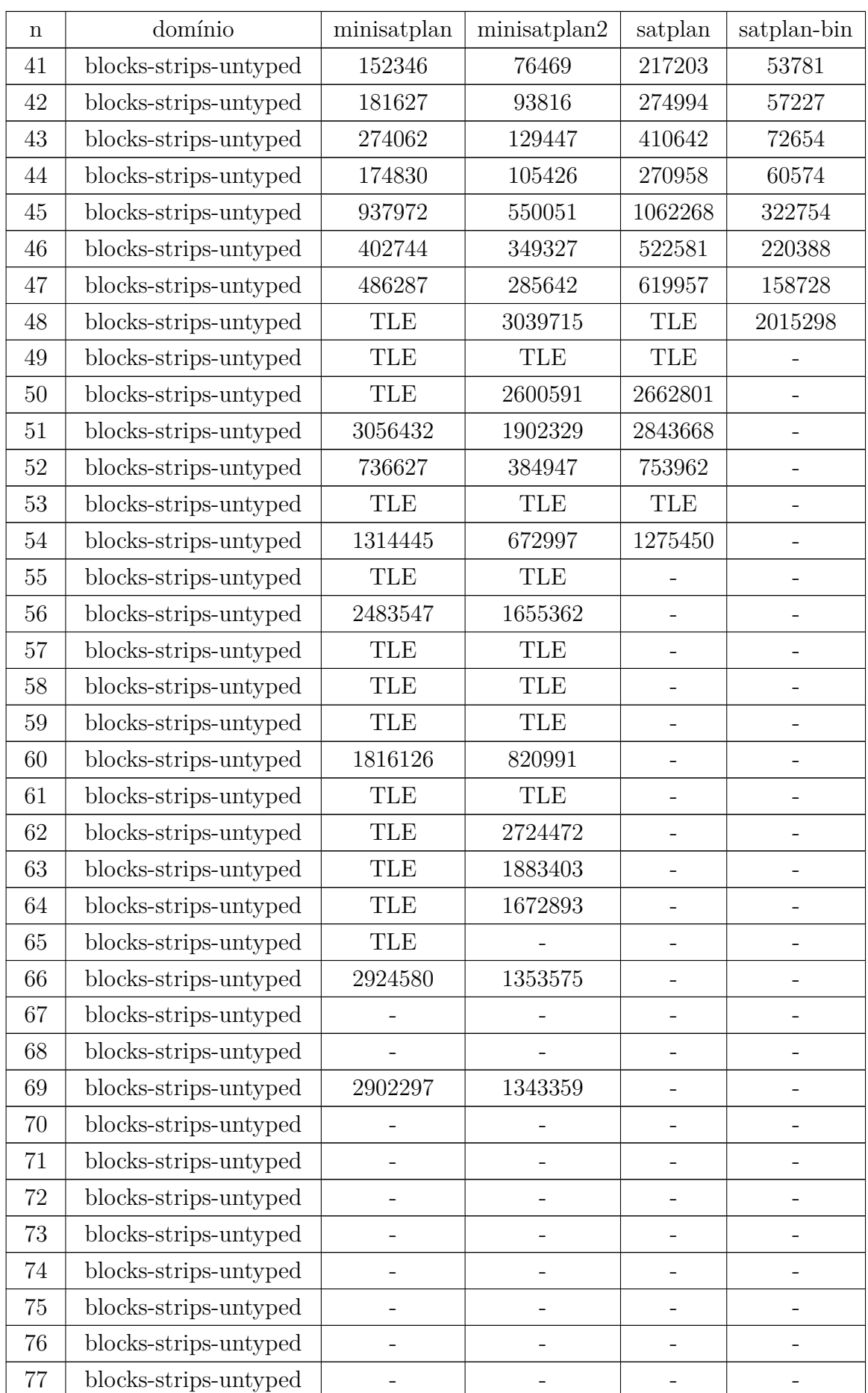

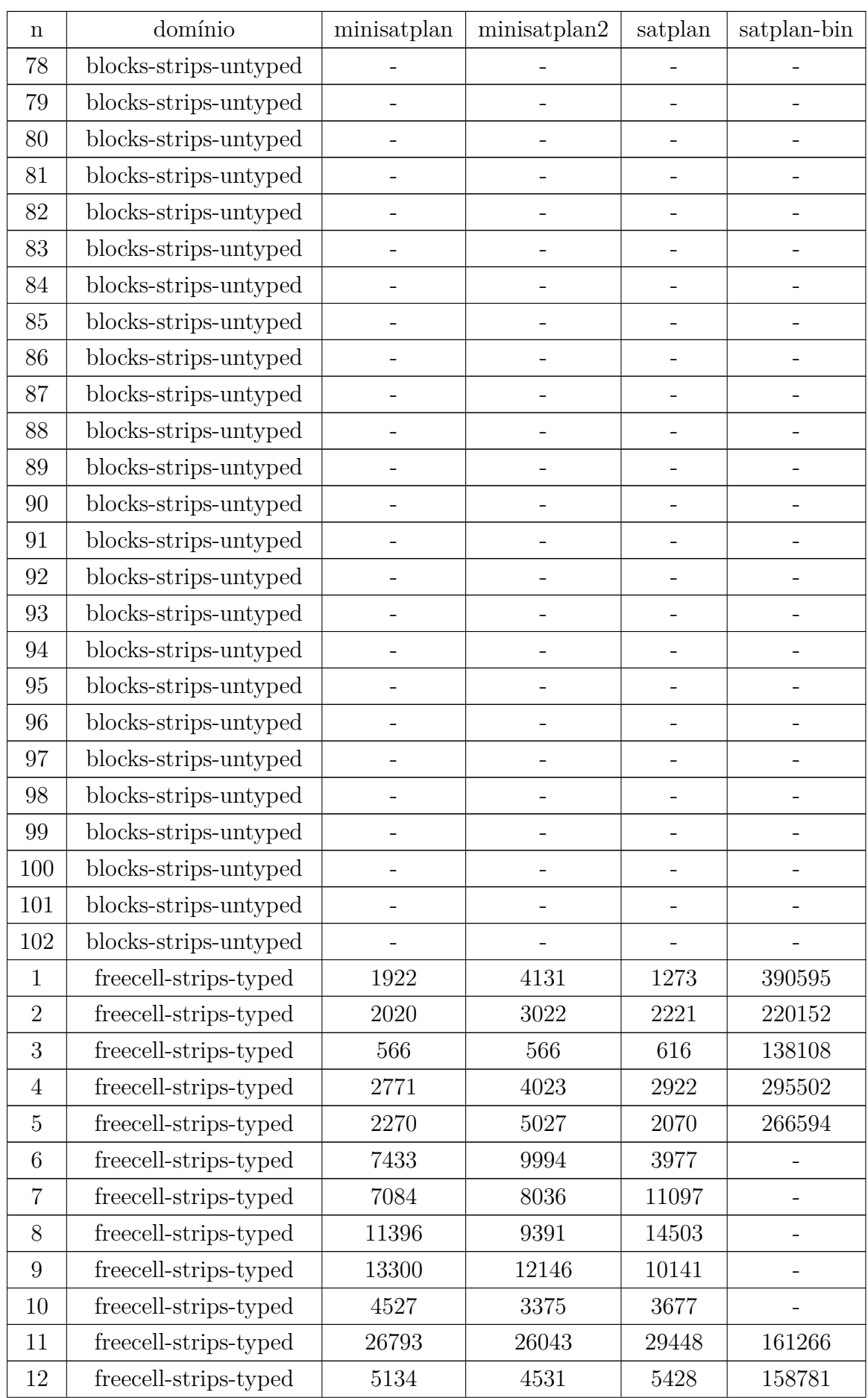

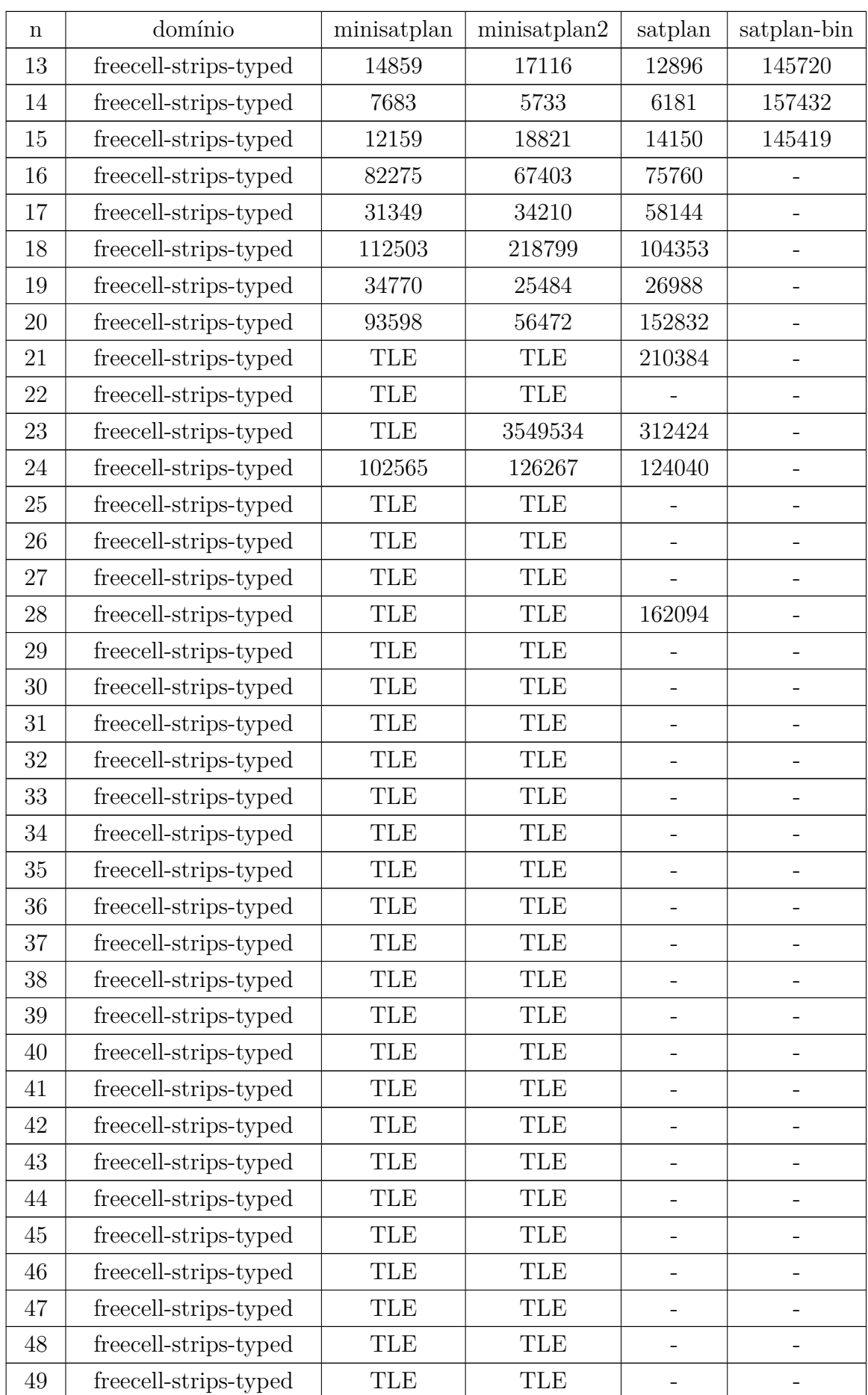

![](_page_42_Picture_498.jpeg)

![](_page_43_Picture_501.jpeg)

![](_page_44_Picture_498.jpeg)

| n  | domínio                  | minisatplan | minisatplan2 | satplan | satplan-bin |
|----|--------------------------|-------------|--------------|---------|-------------|
| 21 | logistics-round-1-strips | 262553      | 289543       | 240642  | 552805      |
| 22 | logistics-round-1-strips | TLE         | TLE          |         | <b>TLE</b>  |
| 23 | logistics-round-1-strips | 29709       | 23037        | 27239   | 54424       |
| 24 | logistics-round-1-strips | 656277      | 721638       | 459692  | 1097321     |
| 25 | logistics-round-1-strips | TLE         | TLE          |         | TLE         |
| 26 | logistics-round-1-strips | TLE         | TLE          |         | <b>TLE</b>  |
| 27 | logistics-round-1-strips | 107471      | 52925        | TLE     | 467         |
| 28 | logistics-round-1-strips | 257696      | 128443       | TLE     | 1018        |
| 29 | logistics-round-1-strips | TLE         | TLE          |         | TLE         |
| 30 | logistics-round-1-strips | TLE         | TLE          |         | TLE         |
| 31 | logistics-round-1-strips | 117         | 166          | 115     | 266         |
| 32 | logistics-round-1-strips | 115         | 65           | 165     | 215         |
| 33 | logistics-round-1-strips | 215         | 164          | 215     | 215         |
| 34 | logistics-round-1-strips | 516         | 415          | 566     | 766         |
| 35 | logistics-round-1-strips | 2373        | 1821         | 2220    | 2120        |

Tabela 10 – Resultado da execução de todos os domínios